# YOKOGAWA ACE PLC

### ۔<br>HMI Factory Setting:

Baud rate: 9600, 8, Even, 1 (ASCII mode)<br>Controller Station Number: 1 Baud Tate: 5000, 0, Even, 1 (A<br>Controller Station Number: 1 CPU No (HMI Station Number) : 0 (<u>[Note2](#page-2-0)</u>)<br>Centrel Area *( Status Area* DJ *(* DJA Control Area / Status Area: D1 / D10 Control Area / Statue Areas

#### Connection

### a. RS-232 (DOP-A/AE/AS, DOP-B Series)

It requires specific cable of YOKOGAWA ACE PLC

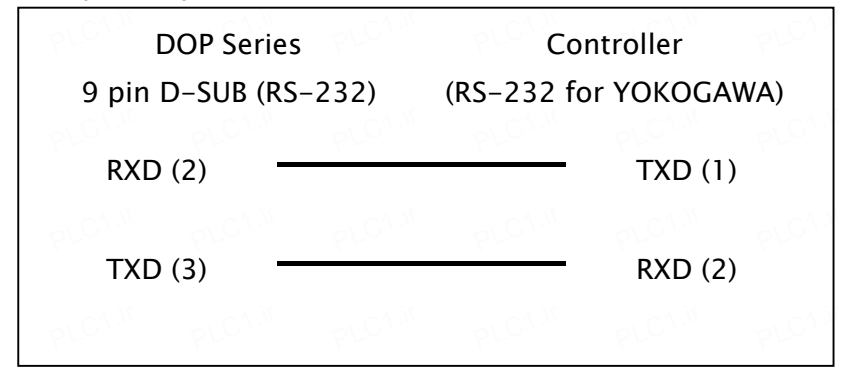

## Definition of PLC Read/Write Address

### a. Registers

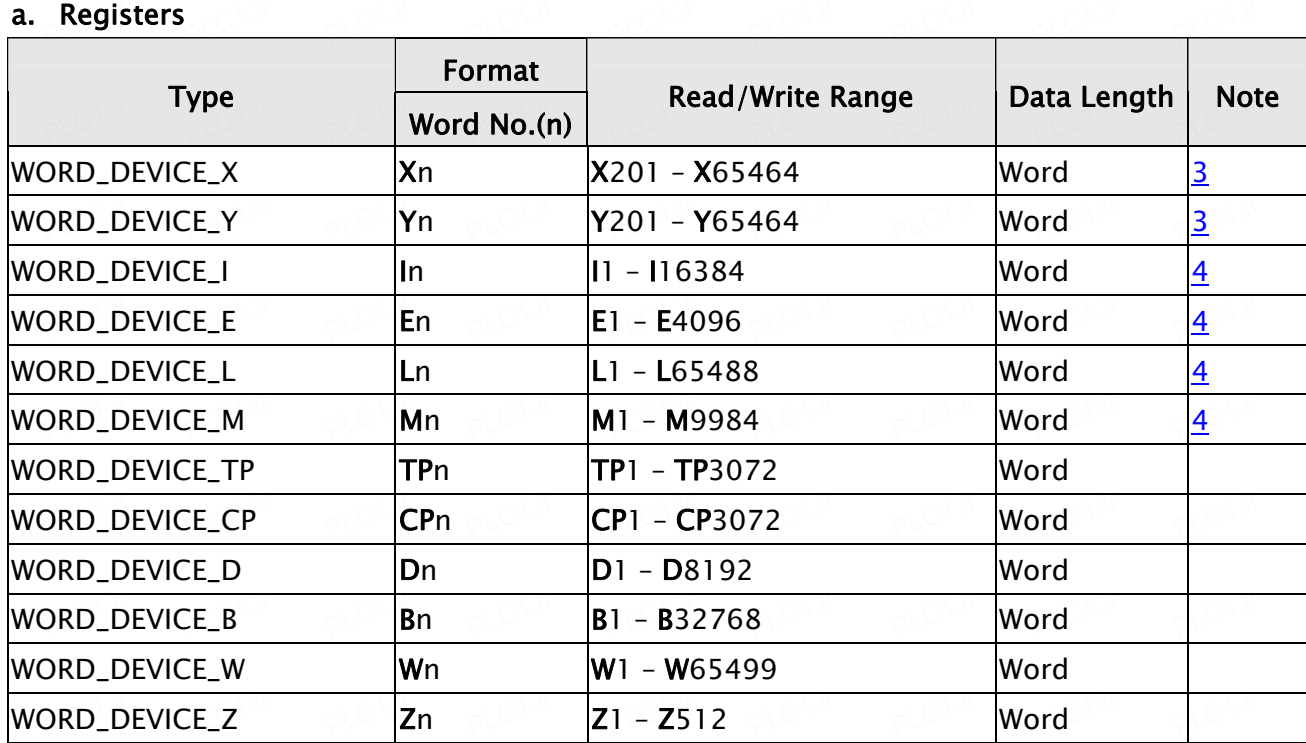

PLC1.ir

PLC1.ir

PLC1.ir

PLC1.ir

PLC1.ir

I

**DUP** Series HMI Connection Manual

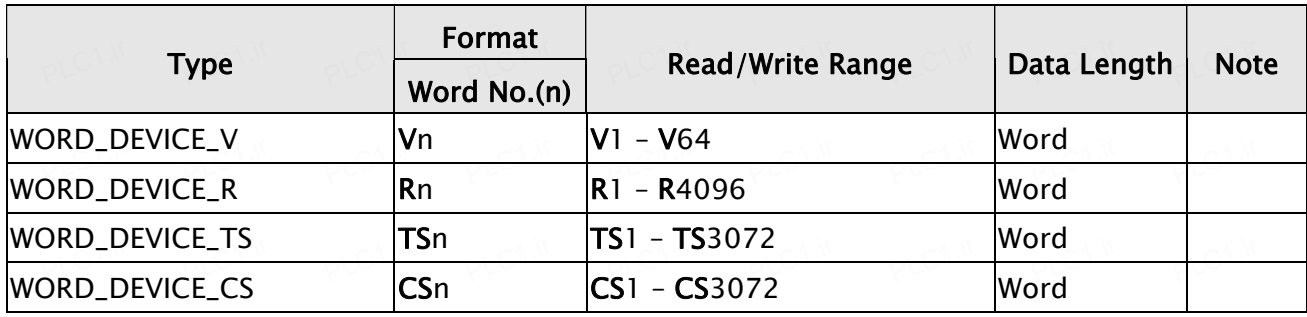

PLC1.ir

### b. Contacts

PLC1.ir

PLC1.ir

PLC1.ir

PLC1.ir

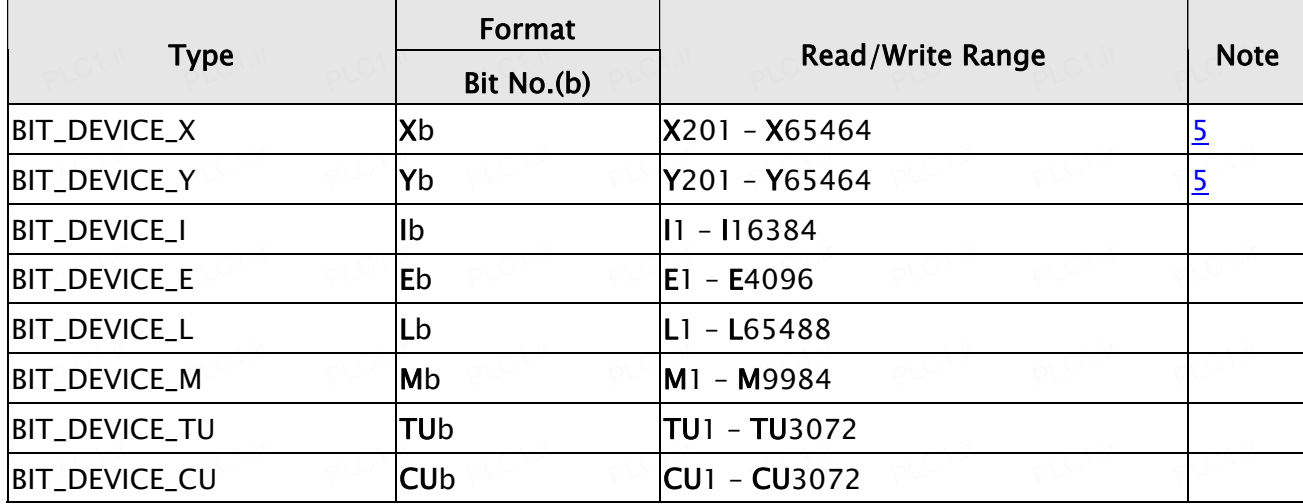

 $P$ 

<span id="page-2-0"></span>Ш  $\longrightarrow$  NOTE

1) Set the PLC to "not using Checksum" and "not using End character". PLO<sup>N</sup>.ir

 $P$ 

2) CPU number in this communication protocol represents HMI Station Number, the setting of CPU number must be greater than 1.  $P^L$ C1.ir  $P^L$ C1.ir pLC<sup>1.ir</sup> PLC1.ir PLC1.ir PLC<sup>1.ir</sup>

PLC1.ir

 $P^L$ C<sup>1.ir</sup>

PLC1.ir

 $P^L$ C<sup>1.ir</sup>

PLC1.ir

 $P^L$ C<sup>1.ir</sup>

PLC1.ir

 $P^L$ C<sup>1.ir</sup>

PLC1.ir

 $P^L$ C<sup>1.ir</sup>

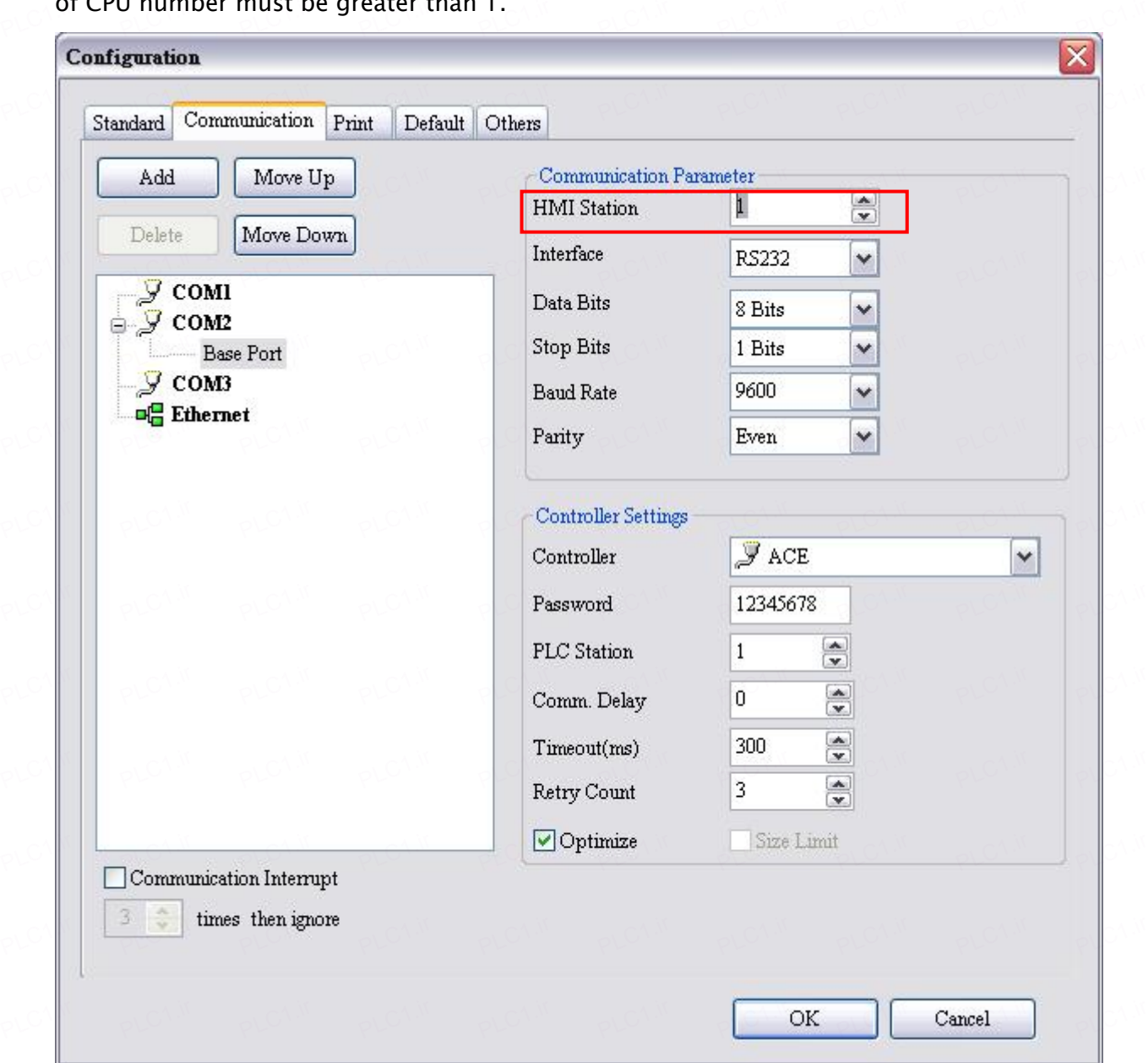

- 3) The last two digits of the device address must be the multiple of  $16 + 1$  but less than 65.
- 4) The device address must be the multiple of  $16 + 1$ .
- 5) The last two digits of the device address must be less than 65.